Dr. Ina Maxwell Director of Schools

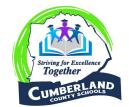

Mr. Jim Inman School Board Chairman

**Cumberland County Board of Education** 368 Fourth Street • Crossville, TN 38555 Phone 931-484-6135 or Fax 931-484-6491

Hello,

I hope this message finds you well.

As TCAP score reports are now available, I wanted to share a valuable resource from the Tennessee Department of Education that is available to Tennessee students taking state assessments. The TCAP Family Portal is a free, online resource to help inform families of their student's strengths and areas for growth. This resource has valuable information including:

- TCAP scale scores and performance levels by subject,
- Test history features allowing families to track progress over time,
- · Links to Parent Guides, and
- Next Step recommendations, including links to practice tests.

This resource is optional and printed individual student reports will still be available. The department is excited about the many improvements to the score reports which include individualized recommendations for students. These changes were made based on parent feedback to be responsive to our families' needs. Information shared through the portal will ideally be useful for families engaging in conversations with educators about a student's academic progress.

**Families can access this resource by registering at <u>familyreport.tnedu.gov</u>. Data will be uploaded as TCAP scores are released. Families will need to have their student's nine digit USID number to create an account. Your student's USID, which is also referred to as a state ID, is located on the top left-hand corner of your student's printed score report. Use the seven-digit number found on your student's ISR and add two zeros in front of that number. The resulting nine-digit number will enable you to create an account for your student. For example, a state ID 1234567 would become 001234567.** 

If you do not have a score report to reference, please contact your school and ask for your student's state ID number.

Families of students that completed TCAP testing in the fall 2019, fall 2020 and the spring 2021 windows will have data in the platform. Families of students who did not participate in any of the above testing windows will not have access to the TCAP Family Portal at this time.

After logging into the TCAP Family Portal, you are invited to give feedback on this new resource through the survey link provided in the portal. If you need assistance accessing the TCAP Family portal, please call Help Desk at 1-888-711-7724. If you have any additional Insert school letterhead here questions, please reach out to the department at <u>TNED.Assess.ent@tn.gov</u>. We hope you find this new resource helpful.

Thank you,

## Dr. Ina F. Maxwell

Dr. Ina F. Maxwell Director of Cumberland County Schools